# 80-826

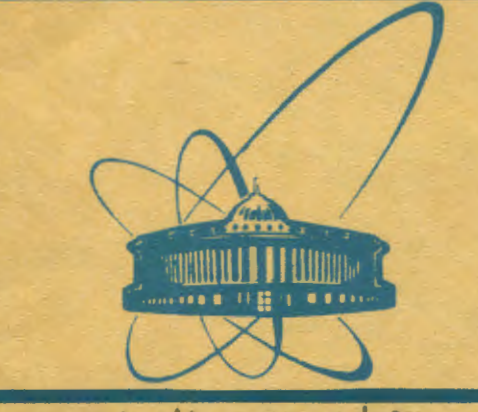

СООбЩЕНИЯ **Объединенного** *<u>UNCTUTVTA</u>* **ЯДЕРНЫХ ИССЛЕДОВАНИЙ** дубна

Ц 8451 + Ц 840 в

P10-80-826

 $1652$   $1-81$ 

В.А.Вагов, Г.П.Жуков, Е.П.Козлова, М.Л.Коробченко, Ю.Намсрай, Ю.М.Останевич, А.С.Савватеев, И.М.Саламатин, А.П.Сиротин

ИЗМЕРИТЕЛЬНЫЙ МОДУЛЬ СПЕКТРОМЕТРА МАЛОУГЛОВОГО РАССЕЯНИЯ НЕЙТРОНОВ НА ИМПУЛЬСНОМ РЕАКТОРЕ ИБР

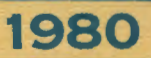

## 1. ВВЕДЕНИЕ

Одним из быстро развивающихся методов исследования структуры конденсированных сред является малоугловое рассеяние тепловых и холодных нейтронов. В ходе подготовки программ исследований на мощном импульсном реакторе ИБР-2  $'1'$  было показано /2/, что исследование малоуглового рассеяния на импульсных источниках нейтронов может быть эффективно реализовано с большой светосилой и сравнительно простыми техническими средствами. Простые оценки, базирующиеся на экспериментальных исследованиях на макете установки малоуглового рассеяния, показывают, что типичные времена экспозиции на реакторе ИБР-2 могут составлять несколько минут, а полнота эксперимента требует экспозиции нескольких исследуемых образцов в тождественных или, по возможности, близких условиях. Кроме того, принятая компоновка экспериментального оборудования позволяет за одну экспозицию создать большой массив информации /до 8К байт для каждого образца/. Совокупность всех факторов быстродействие и светосила экспериментального оборудования, достаточно сложная программа работы оборудования во время экспозиции, большой поток экспериментальной информации, необходимость создания массива сопутствующих данных, описывающих условия каждой экспозиции, и, наконец, естественное желание обеспечить скорость дальнейшей обработки полученной информации, по порядку величины сопоставимую со скоростью накопления,предопределила решение о создании измерительного модуля установки малоуглового рассеяния на базе малой ЭВМ.

Описываемая в данной работе версия оборудования и программного обеспечения является лервым шагом на пути создания полной системы обеспечения малоугловых экспериментов и решает основные задачи: накопление данных, управление экспериментальной аппаратурой, хранение накопленных результатов и их вывод в информационную сеть измерительного центра лаборатории. На этом этапе, естественно, от решения целого ряда менее существенных задач пришлось отказаться. Описываемая система удовлетворительно выдержала этап опытной эксплуатации и в настоящее время используется для физических исследований.

Все оборудование, входящее в состав установки, целесообразно разделить на две части: физическую аппаратуру и аппаратуру измерительного модуля. К первой части относятся узлы и устрой-

ства. располагающиеся в экспериментальном зале и являющиеся либо первичными источниками информации, либо исполнительными устройствами. осуществляющими конкретные физические действия. К их числу относятся 9 детекторов нейтронов с соответствующей электронной аппаратурой, устройство перемещения образцов и линии связи. Детекторы нейтронов предназначены для определения спектрального состава пучка нейтронов, прошедших сквозь образец без рассеяния /один детектор/, регистрации рассеянных нейтронов /7 детекторов <sup>/3/</sup> / и мониторирования пучка нейтронов перед образцом /один детектор/.

Все детекторы укомплектованы обычной детекторной электроникой: усилители, дискриминаторы и т.д. Для экономии числа линий связи используется кодировщик номера детектора, что позволяет передавать данные о событиях во всех детекторах по 5 коаксиальным линиям длиной около 1000 м. Краткие сведения об остальных устройствах приведены ниже.

# 2. КОНФИГУРАЦИЯ ОБОРУДОВАНИЯ ИЗМЕРИТЕЛЬНОГО МОДУЛЯ

Схема конфигурации измерительного модуля для экспериментов по малоугловому рассеянию нейтронов представлена на рис.1.

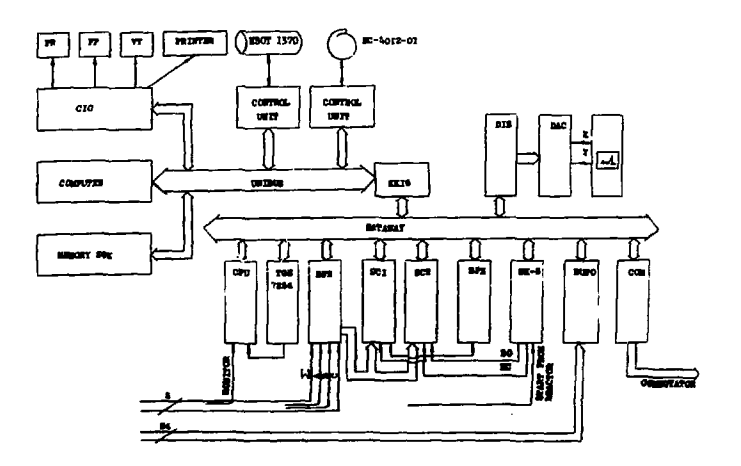

Рис. 1. Конфигурация оборудования.

Основой измерительной системы является универсальная малая ЭВМ с объемом ОЗУ 28К, программно совместимая с ЭВМ серии PDP-11, что позволяет в дальнейшем использовать данный модуль в качестве локальной системы измерительного центра Лаборатории нейтронной физики.

В комплект ЭВМ входят стандартные внешние устройства: перфоратор, фотосчитыватель, печатающее устройство. Кроме того, было выполнено подключение дисплея VT-340, что позволяет пользователю более оперативно осуществлять связь с измерительный модулей. Скорость вызода на VT-340 составляет 500 знакоз/с. Сбеспечена возможность использования з качестве знешних запоминающих устройств накопителя на магнитном диске типа ИЗОТ-1370 и накопителя на магнитной ленте типа EC-5012. Связь вычислительной машины с крейтси КАМАК осуществляется через крейт-контроллер отечественного производства КК-16, аналогичный по своим паражетрам контроллеру NE-9030 /4/.

В крейте КАМАК расположены следующие блоки:

CPU - счетчик 2x24, сзязанный с детектором пропускания и используемый для иониторирования потока нейтронов на входе физической установки;

ТСЕ- тактовый генератор 7254  $5'$ :

BFR- блок, служащий для формирования и дешифрации детекторной информации. Номер детектора считывается с линий А, В и С, а стробирующий сигнал - с линии  $\Sigma$ ;

ВК5 - временной кодировщик <sup>/5/</sup>, обеспечивающий разбиение временного интервала между стартами реактора нужным образом и инициирование сигналов КС /канальная серия/ и ВО /временное окно/, используемых в других блоках крейта;

SC1.SC2 - детекторные счетчики /два идентичных блока  $4 \times 8/$ , работающие в многосчетчиковом режиме. Каждый счетчик реализует два состояния: режим накопления и режим вывода информации. Смена состояний осуществляется импульсами КС, поступающими от блока ВК-5. Регистрация информации от детектора аппаратно разрешена только во время ВО от ВК-5;

ВFZ - формирователь запросов, выставляющий сигнал L по окончании сигнала ВО:

ВUPO - регистр ввода-вывода  $/11/$ , осуществляющий связь с исполнительными механизмами перемещения образца и положения фильтра и содержащий информацию о текущем состоянии экспериментальной установки. Этот блок также вырабатывает сигналы L по завершении операции перемещения образца в рабочее положение и при возникновении аварийной ситуации;

СОМ- блок связи /7264 <sup>/5/</sup> /, служащий для передачи накопленных спектров в ЭВМ PDP-11/70 и другие устройства измерительного центра:

DIS - интерфейс дисплея и блок преобразования "Цифра-Аналог", обеспечивающие вывод спектров на экран точечного дисплея.

# 3. ПРОГРАМННОЕ ОБЕСПЕЧЕНИЕ ИЗМЕРИТЕЛЬНОГО МОЛУПЯ

#### 3.1. Общее описание

Для реализации эксперимента на описанном оборудовании создана прикладная операционная система MUR. Монитор этой системы вызывается как задача в рамках операционной системы

```
1 ZCORE 26KW
 2 ZGET RESUME, SUSPND, DOWN, TYFUN, TYCTRL, SET, UNSET, FRRRES
 3 / GET CLRB, CLRV, OFMUR, DEFSP, SCALEY, SCALEX, KILLSP
 4 /GET TRANS, DRUUPO, CYCLE, ODT, Q, GECHO, WRITE, READ, TORT
 5 /GET FSPEC, ASK, CHECK, LOADB, SM, MOVE, STOPW, DECI, INCL
 A ZIU AUTO=0, MCUR, MMIN=100, SMAX=1000, CHOK=0, MU, ST=-2
 7 /D IV H=OD, NCYC=OD
 B /IV TSC=12000, TBS=30, CHAN=60
 9 / IB 8*SM2DTX (256W) , 8*SM1DTX (256W)
10 /IB SFECT1 (127776V, 2048W), SFECT2 (13/776V, 2048W)
11 / IB SAVE (127776V, 4096W), SPECTR (4096W), IN (36W)
12 / IB REGIS (2048W), SAMPLS (74W), CURSAM (4W)
13 /FIELD*256W 1 RK: (SPECTR.000=4096W)
14 /FIELD*256W 2 RK: (OLD*SPECTR.000=4096W)
15 /IB FILE(1:4096W), FILEIN(2:4096W)
16 /DATA SAMPLS=1,3*0,"SPECT1",6*0, 2,1,2*0,"SPECT2",6*0,-1
17 /DATA IN=" NAME: SPECTR.001 DATA: 28-NOV-80 TIME: 15:30:21"
18 /EVENT Q, EXP, READY, STARTN, READ
19 /LET BK5=5, SC1=6, SC2=7, CFU=11
20 /LET BFZ=10, BUP01=18, BUP02=16, BFR=9, TGE=21, DIS=20
21 /SUBSYS RUN, TINE/RES
22 /DEVICE 0, PR:5, AV:170V, VECTOR:1-23=170V
23 /HCASE RK5:BK5, SC1, SC2 BO CHOK (REGIS)
24 /HCASE BFZ=BFZ+CPU+BK5 DO MONITR(H+MCUR+ST+MMIN+SMAX+EXP+/*
25.
                                       CHOK, TBS)
26 /HCASE CPU:CPU, TGE, BUPO1 TO CONTRL (CHOK, TBS)
27 /HCASE BUPO2:BUPO1,BUPO2,CPU IO INTRUP (CHOK, SAMPLS, CURSAN)
28 / ATTACH BFR TO FORMER
29 / SUBSYS SHOW, T: NE/RES
30 /ATTACH DIS TO DISPLY
31 /ENDH
32 / CASE EXP DO CYCLE (M. SAMPLS, REGIS, CURSAM, AUTO, NCYC, EXP)
33 / CASE CURSAM DO DRVUPO (CHOK, CURSAM, READY, AUTO, TSC)
34 /CASE READY DO GECHO (IN, MMIN, CHAN, ST, CHOK, SAMPLS, MCUR, NCYC, /*
         REGIS), CHECK(AUTO, READY, SAVE, SPECTR), RUN, DOWN(READY)
35.
36 /CASE O DO OECHO (IN, MMIN, CHAN, ST, CHOK, SAMPLS, MCHR, NCYC, /*
                     REGIS), DOWN(Q)
37
38 /CASE STARTH DO CLRB(SPECT1+SPECT2)+ CLRV(AUTO+NCYC)+/*
                    CLRB(SAVE), OFNUR (SAMPLS), RUN, DOWN (STARTH)
39
40 /CASE SPECTR DO FSPEC(1, IN, 1), IORT("WRITE", SPECTR, FILE)
41 /CASE FILE DO IORT("CLOSE",1), INCI(IN) ,DOWN(FILE)
42 /CASE READ DO DECI(IN), FSPEC(2,IN,0), IORT("READ",FILEIN,/*
                  SPECTR) , IORT ("CLOSE" , 2) , DOWN (SPECTR) , DOWN (READ)
43.
44 /HIERARCHY SPECTR->FILE, EXP->CURSAM, CURSAM->READY
45 /END
```
Рис. 2. Текст описания прикладной системы MUR на языке САНПО.

назначения RT-11 V2B<sup>/6</sup> $\mu$ , при загрузке в оперативную обшего память, монополизирует все ресурсы. Система MUR предназначена гля автоматического выполнения заданного числа циклов однотипных измерений требуемой продолжительности со списком образцое при двух возможных положениях фильтра. Для устранения возможного влияния люфтов в механических узлах устройства перемещения образцы приводятся в рабочую позицию при определенном направлении подхода.

В состав прикладной системы включены специальные средства сля автоматического выполнения программы эксперимента. Полимоэтого система включает средства для обеспечения взаимодействия с оператором, подсистему для обработки аварийных ситуаций, средства для комплексной отладки, программы тестирования обсрудования и другие.

В каждом измерении регистрируются восемь спектров /гистограмм, емкостью по 256 каналов. Регистрация ведется в многосчетчиковом режиме по программному каналу. Ширина временного канала изменяется аппаратно. Помимо спектров для каждого образца регистрируется сумма отсчетов монитора. Специальная программа контролирует мощность реактора по числу отсчетов монитора за одну "вспышку" реактора. В случаях, когда мощность меньше указанной экспериментатором пороговой величины, регистрация спектров программно блокируется до момента восстановления мощности.

На рис. 2 приведен текст описания прикладной системы MUR на языке САНПО '7.8'. Этот текст содержит описание двух подсистем: RUN /инструкция 21-28/ и SHOW /29-31/.

## 3.2. Подсистема RUN

Подсистема RUN скомпонована из пяти программных модулей /CHOK.MONITR.CONTRL.INTRUP и FORMER / и работает с 4 активными и одним пассивным каналами. Под каналом мы подразумеваем совокупность электронных блоков, которые в текущий момент времени обслуживаются одним программным модулем. Эта подсистема проверяет выполнение условий регистрации, контролирует состояние оборудования и регистрирует экспериментальные данные. При регистрации данных подсистема формирует в буфере REGIS 2x8 гистограмм /256-канальных спектров/, соответствующих восьми детекторам и двум образцам. Помимо этого в переменных ST и M накаплизаются отсчеты вспышек реактора и мониторные отсчеты соответственно.

#### 3.2.1. Управление подсистемой RUN

Управление состоянием оборудования и программного обеспечения осуществляется четырьмя приказами. По приказу SET ("RUN") подсистема RUN выполняет обнуление буфера регистрации REGIS и перемещение первого образца и фильтра в исходную позицию для измерения. Эти операции выполняются в модулях CHOK и INTRUP соответственно.

По приказу RESUME ("RUN") обнуляются регистры детекторных счетчиков /модуль СНОК /, регистры счетчиков монитора и переменные ST и М. а также разрешается работа блока ВЕД по сигналу окончания временного окна /модуль MONITR /; включается таймер для контроля интервалов между стартовыми сигналами реактора /модуль CONTRL /: разрешается работа блока BFR /модуль FORMER /. После этого приказа начинают работать каналы BFZ (BFZ, CPU, BK5) и CPU (CPU, TCE, BUPO1). Запросы прерывания от этих каналов инициируют программы MONITR и CONTRL соответственно.

Отметим, что для подсистем, работающих с экспериментальным оборудованием, приказы вида RESUME ("SNAME") и SNAME эквивалентны. В нашем случае вместо приказа RESUME ("RUN") можно использовать приказ RUN. Приказом SUSPND("RUN' останавливается работа каналов ВК5 (ВК5, SC1, SC2); BFZ (BFZ, CPU, ВК5) (CPU, TGE, BUPO1) модулями MONITR и CONTRL. ПрииCPU каз UNSET ("RUN") приводит подсистему RUN в начальное состояние.

Назначение отдельных каналов и алгоритм их обслуживания следующие:

3.2.2. Программный модуль СНОК инициируется по запросу прерывания от канала ВК5 (ВК5, SC1, SC2). СНОК считывает код /0-255/ из регистра кодировщика ВК5 и интерпретирует его как один из адресов временного спектра первого детектора, затем программа считывает число из счетчика импульсов первого детектора /буфер REGIS / и суммирует с содержимым ячейки памяти по этому адресу. После этого к адресу добавляется число 256 и по новому значению выбирается содержимое ячейки оперативного запоминающего устройства /03У/, к которому добавляется число из счетчика импульсов второго детектора. Эта операция выполняется для всех восьми детекторов.

Для каждого детектора выделяется два счетчика: когда один из них ведет счет импульсов от детектора в текущем временном канале, второй может выдать содержимое /число импульсов, посчитанное в предыдущем канале/ для суммирования. В следующий промежуток времени счетчики меняются функциями. Все эти операции для восьми детекторов, а также вход и выход из прерывания необходимо выполнить за время, равное минимальной ширине

6

временного канала, то есть за 250 мкс. Поэтому операции проверки выполнения условий продолжения регистрации экспериментальных данных были вынесены в другой модуль. Работа данного канала разрешается при соответствующих условиях программой **MONITR** 

3.2.3. Программный модуль MONITR, обслуживающий канал BFZ (BFZ, CPU, BK5) получив управление по запросу прерывания от BFZ, останавливает таймер, читает отсчеты монитора из и заносит в MCUR. Если MCUR MMIN,  $CPU(A(1))$ то программа останавливает регистрацию до тех пор, пока не будет выполнено условие MCUR MMIN. При выполнении этого условия программа вычисляет сумму  $M := M + MCUR$  и переходит к проверке выполнения условия окончания экспозиции экспонируемого образua. Если ST<SMAX, то MONITR разрешает работу канала ВК5  $(BK5, SC1, SC2)$  и тем самым продолжает ввод данных. При выполнении условия ST-SMAX программа останавливает ввод данных и присваивает значение EXP:=TRUE для инициации обработки накопленных данных. В случаях MCUR MMIN или  $ST <$ SMAX заново включается таймер на интервал времени, определяемый значением переменной TBS.

3.2.4. Программный модуль CONTRL инициируется переполнением счетчика с предустановкой CPU / канал CPU: CPU, TGE, ВUP01 /. Модуль интерпретирует причину прерывания и выдает диагностическое сообщение. Причинами могут быть отсутствие стартового импульса от реактора или сигнал окончания интервала времени, в течение которого должна была завершиться смена исследуемого образца. В первом случае печатается сообщение, предупреждающее о приостановке регистрации. Текст этого сообшения приведен в строке 1 приложения 1, Во втором случае печатается сообщение /строка 2 приложения 1/ и делается до 10 попыток, чтобы завершить операцию. Если неудачны все эти попытки, то объявляется фатальная ошибка.

3.2.5. Программный модуль INTRUP обслуживает запросы прерывания от блока управления сменой образцов /канал BUPC2: BUPO2, CPU /, Запросы вырабатываются в зависи-BUPO1. мости от режима работы устройства по двум причинам:

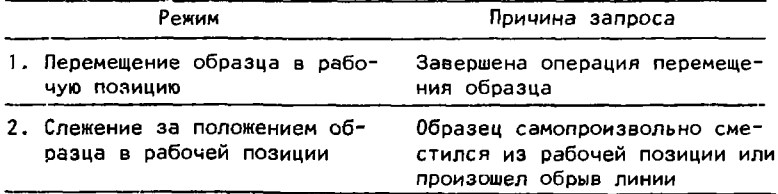

Программа расшифровывает причину обращения. В переом случае система получает разрешение продолжать работу. Во втором /аварийном/ случае печатается диагностическое сообщение. Тексты сообщений приведены в строках 3, 4, 5 приложения 1.

# 3.3. Подсистема SHOW

Данная подсистема обеспечивает генерацию изображения /гистограмм/ на экране точечного дисплея. Подсистема подключается к прикладной системе /и начинает работать/ по приказам. SET, RESUME. Убрать изображение или отключить подсистему можно приказами SUSPND и UNSET. Для управления изображением на экране дисплея введены необходимые приказы.

# 3.4. Программы сбработки данных в автоматическом и интерактивном режимах

Схемы автоматической обработки данных /включая и операции смены образцов/ описаны инструкциями в строках 32-45 на рис. 2.

Опишем назначение некоторых стандартных программ /СП/, упомянутых в этих инструкциях, а также программ, включенных в систему для выполнения операций в интерактивном режиме /строки 2-5 на рис. 2/.

СП СУСLЕ используется в процессе накопления данных. Она инициируется автоматически после окончания экспозиции исследуемого образца. Эта СП заносит результаты регистрации данных для образца в буфера для накопления спектров, при этом суммипует соответствующие спектры / SPECT, := SPECT, + REGIS. где  $\mathbf{i}$ - номер текущего образца/, отсчеты монитора и увеличивает счетчик числа экспозиций данного образца на единицу. Помимо этого программа СУСЦЕ из списка описаний образцов в буфевыбирает описание следующего образца, заносит pe SAMPLS его в буфер CURSAM и вырабатывает сигнал для инициирования программы, управляющей перемещением образцов в рабочую позицию. После того как программа CYCLE исчерпает весь список образцов в буфере SAMPLS, она увеличивает на единицу счетчик циклов NCYC и начинает новый цикл по списку образцов с начала буфера.

CN DRVUPO управляет перемещением в рабочую позицию образца, описанного в буфере CURSAM тремя параметрами: номером образца /1+6/, направлением подхода к рабочей позиции /слева или справа/ и положением фильтра /поднят или опущен/. После завершения операции смены образца программа присваивает значение READY:=TRUE.aвтоматически залускает регистрацию с новым образцом /процесс, описанный в строках 34, 35/.

 $CIQ$  и QECHQ и написаны для вывода по запросу оператора на его терминал таблицы, описьвоющей состояние системы MIR Таблица печатается по приказу W(N) и содержит:

1/ пороговое значение MMIN:

2/ для каждого сбразца /номер образца в столбце S / печатается сумма отсчетов монитора (MONITR): число стартовых импульсов от реактора (START) ; содержимое N-го канала спектра для каждого детектора (DET-1... DET-8);

3/ информацию о текущем (CURRENT) и предшествовавшем состоянии подсистемы RUN /возможные состояния этой подсистемы перечислены в приложении 2/;

4/ номер экспонируемого образца;

5/ текущие отсчеты монитора за одну вспышку реактора;

6/ порядковый номер исполняемого цикла измерения образцов.

CH TRANS передает накопленные спектры в информационную сеть измерительного центра.

CH STOPW использовалась для остановки регистрации данных после завершения текущего цикла по образцам.

Остальные программы имеют меньшее значение либо использование их скрыто от пользователя.

## 3.5. Параметризация системы MUR

Параметризация системы MUR обеспечена с помощью нескольких переменных и буферов, которые определяют продолжительность , условия регистрации (MMIN), экслозиции (SMAX) список образцов (SAMPLS) и последовательность их экспозиции. Исходные значения этих параметров могут быть заданы в описании системы на языке САНПО инструкциями присваивания /например, строки 6-8, 16, 17 на рис. 2 /. Помимо этого физик перед началом очередного эксперимента может задавать значения этих параметров с помощью приказа ASK. Соответствующая этому приказу программа ASK, помимо названия эксперимента, даты, времени начала эксперимента, принимает значения параметров в режиме диалога. Первый ее запрос имеет вид: DO YOU WANT TO GIVE VALUES FOR SMAX AND MMIN? Если пользователь ответит Y(YES), то программа запрашивает значения, печатая их названия. Если пользователь ответит N(NO), то программа сразу переходит к следующему вопросу: DO YOU WANT TO DESCRIBE SAMPLES? В том случае, когда пользователь желает составить новый список образцов или дополнить старый новым элементом, программа ведет диалог и получает описания образцов. Как упоминалось выше. каждый образец описывается тремя параметрами: номером образца /программа печатает SAMPIE NUMBER=/, направлением подхода к нему / APPROACH DIRECTION: / и положением фильтра / FILTER

9

POSITION: /. Помимо этого программа запрашивает название буфера, в котором будет накапливать спектр, соответствующий данному образцу.

## 4. ЗАКЛЮЧЕНИЕ

Описанная система удовлетворительно выдержала этап опытной эксплуатации и в настоящее время используется для физических. исследований. На рис. 3 приведены спектры, полученные з эксперименте с использованием данной системы.

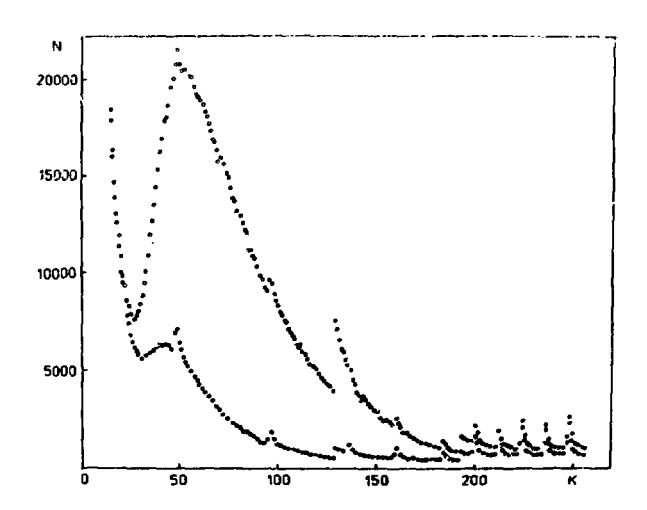

Рис. 3. Экспериментальные спектры, полученные при использовании системы MUR.

За период с января 1979 года программное обеспечение измерительного модуля реализовывалось дважды с различными по составу и логике работы наборами оборудевания. Исполнение программного обеспечения средствами комплекса САНПО<sup>797</sup> позволило сэконсмить затраты на программирование и расширить предостаэляемый сервис. Система преграми обладает достаточным быстродействием<sup>/10/</sup>, что позволило использовать для регистрации данных программный канал ЭВИ.

## ПРИЛОЖЕНИЕ 1

Тексты диагностических сообщений из прикладных программ и их расшифровка:

1. СТАРТ PEAKTOPA - ERROR! - прекратились синхроимпульсы от реактора, регистрация данных приостановлена,

2. SAMPLE CHANGE WASN'T PERFORMED! - за заданный интервал времени устройство перемещения образцов не выполнило операцию.

3. CRASH OF COMMUNICATION LINE! - обрыв линии связи.

4. CRASH OF POWER! - обрыв линии подачи электроэнергии.

5. SAMPLE POSITION IS LOST! - образец самопроизвольно сместился из рабочей позиции.

ПРИЛОЖЕНИЕ 2

Возможные состояния подсистемы RUN:

- DATA ACQISITION SYSTEM NOT SETTED  $1)$
- $2<sub>2</sub>$ DATA ACQUISITION SYSTEM SETTED
- 3) DATA ACQUISITION SYSYEM ACTIVE
- 4) MONITOR INVALID: WAITING
- SAMPLE EXPOSITION 5)
- 6) SAMPLE CHANGER ACTIVATED
- SAMPLE CHANGED 7)
- SAMPLE CHANGER REFUSED: DEV.ERROR! 8)
- REACTOR START ABSENT: WAITING 9)
- TIME LIMIT SAMPLE CHANGE EXHAUSTED: DEV.ERROR!  $101$
- $11)$ **NATA ASQUISITION SYSTEM SUSPENDED.**

**ЛИТЕРАТУРА** 

- **1. Ананье В.Д. и др. ОИЯИ, РЗ-10888, Дубка, 1977-**
- **2. Gladkih I. et al. J. of Polym. Sci., Polymer Symposium, 1977, 61, p. 359.**
- **3. Ананье Б.Н. и др. ОИЯИ, 3-11502, Дубна, 1978.**
- **J|. Nuclear Enterprises. CAMAC Catalogue. Bulletin No. 108,**  June 1977, Printed by PSG Ltc. East Kilbride, Scotland.<br>5. Барабаш И.П. и др. 0ИЯИ, 11-8522, Дубна, 1975.
- **5. Бараба И.П. и др. ОИЯИ, 11-8522, Дубна, 1975-**
- **6. RT-11 System Reference Manual. DEC-11-ORPGA-C-D, Maynard**
- **Massachusetts, T975- 7. Островной А.И., Саламати**и И.И. ОИИИ, Р10-00-123, Дубна, <br>1000-
- **1980.**<br>8. Намсрай Ю. и др. ОИЯИ, Р10-80-48С. Дубна, 1980.
- 9. Балука Г. и др. ОИЯИ, Р10-12960, Дубна, 1980.
- 10. Намсрай Ю. и др. ОИЯИ, Р10-12206, Дубна, 1979.
- 10. Намерал Ю. Л. Др. ОИНИ, Р. С. Геазе, Дуб<sub>ера</sub>, Дубера, 1976 **11. Сала Ш. ОИЯИ, 10-10027, Дубна, 1976.**